**EL-9900 Graphing Calculator**

## **Solving Double Inequalities**

The solution to a system of two inequalities in one variable consists of all values of the variable that make each inequality in the system true. A system  $f(x) \ge a$ ,  $f(x) \le b$ , where the same expression appears on both inequalities, is commonly referred to as a "double" inequality and is often written in the form  $a \le f(x) \le b$ . Be certain that both inequality signs are pointing in the same direction and that the double inequality is only used to indicate an expression in *x* "trapped" in between two values. Also *a* must be less than or equal to *b* in the inequality  $a \le f(x) \le b$  or  $b \ge f(x) \ge a$ .

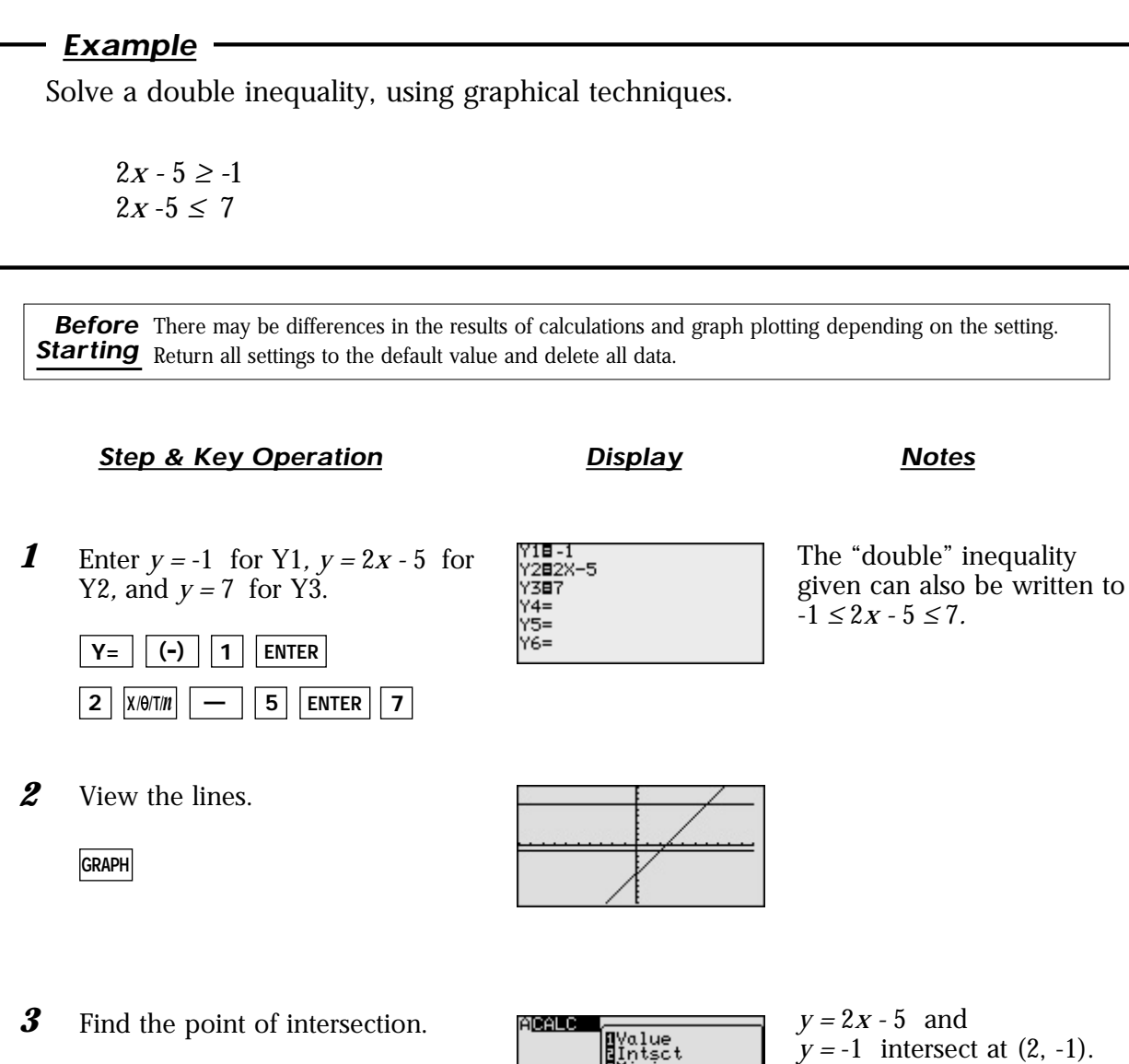

**2nd F CALC 2**

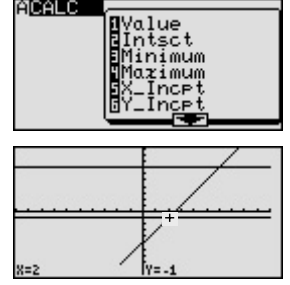

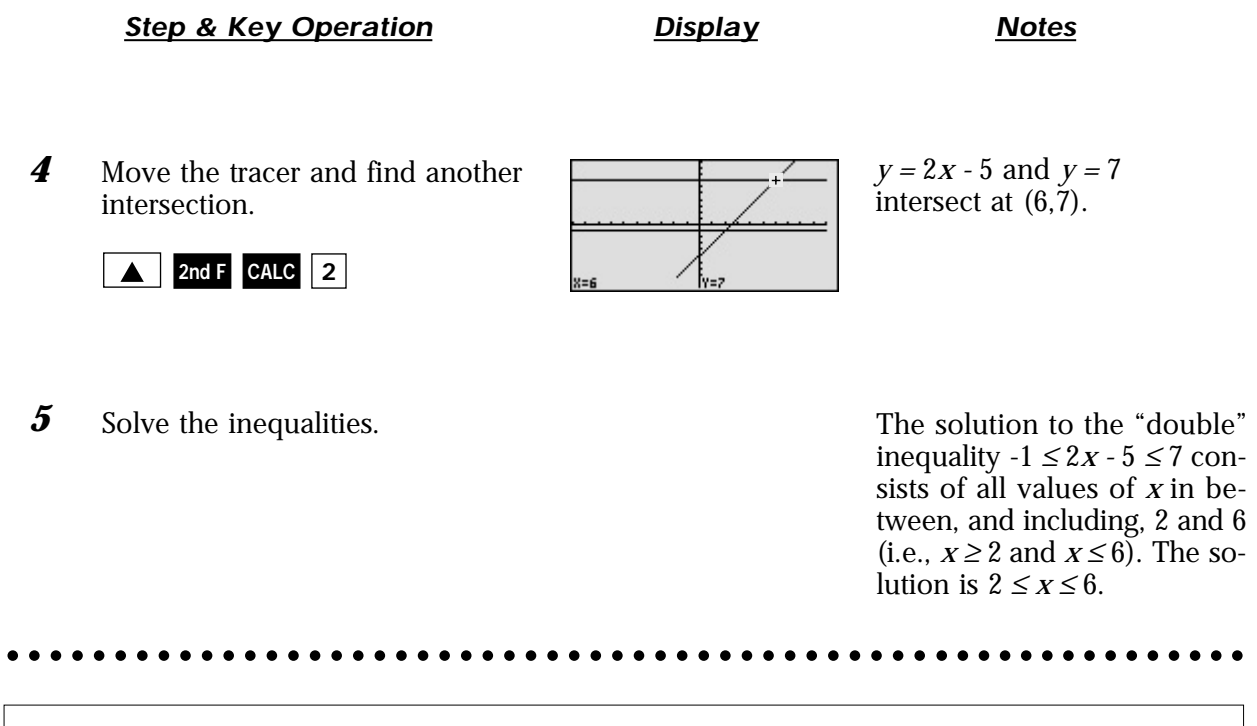

Graphical solution methods not only offer instructive visualization of the solution process, but they can be applied to inequalities that are often difficult to solve algebraically. The EL-9900 allows the solution region to be indicated visually using the Shade feature. Also, the points of intersection can be obtained easily.